## **How to View Your Payslip Online**

## **https://myjob.mu.edu**

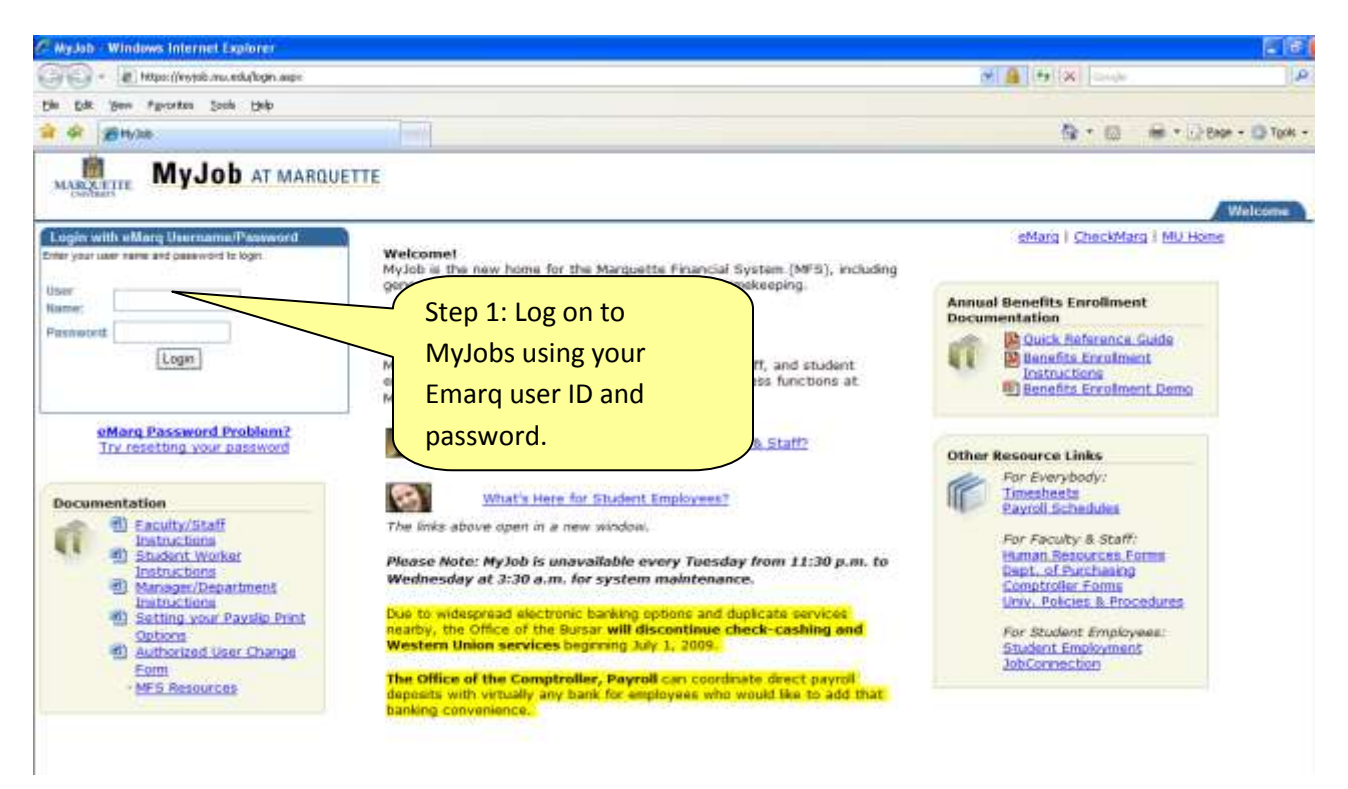

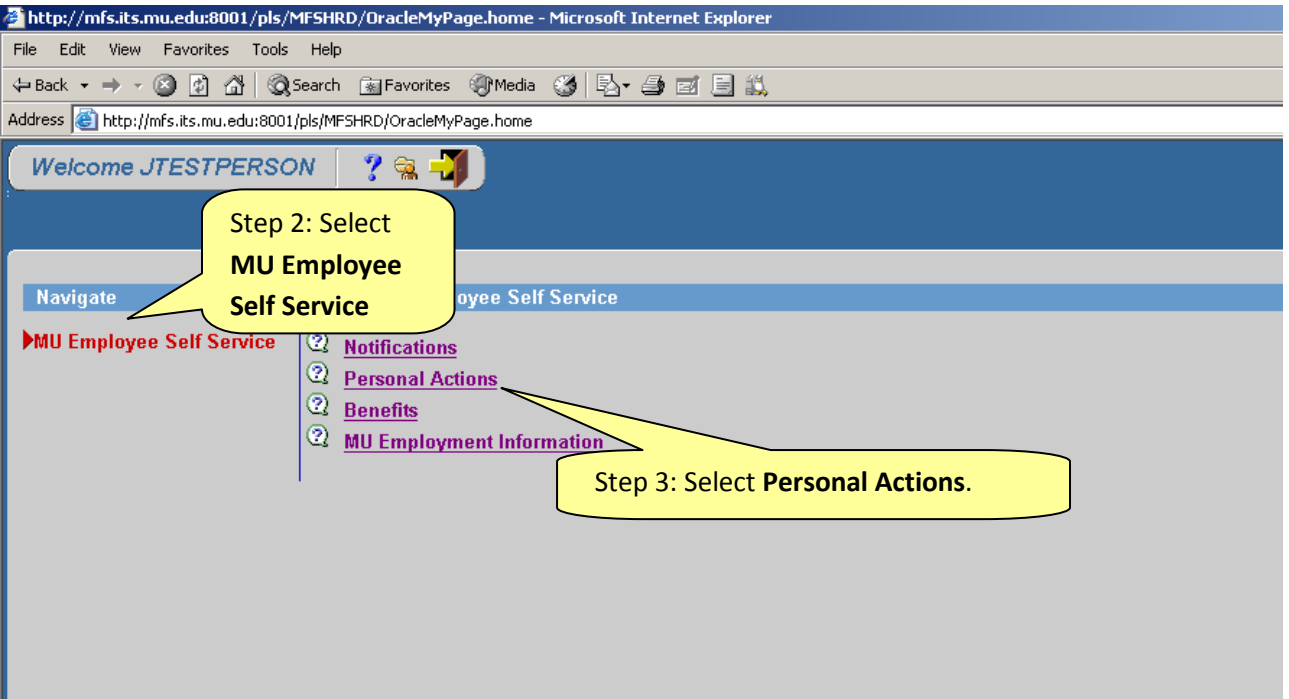

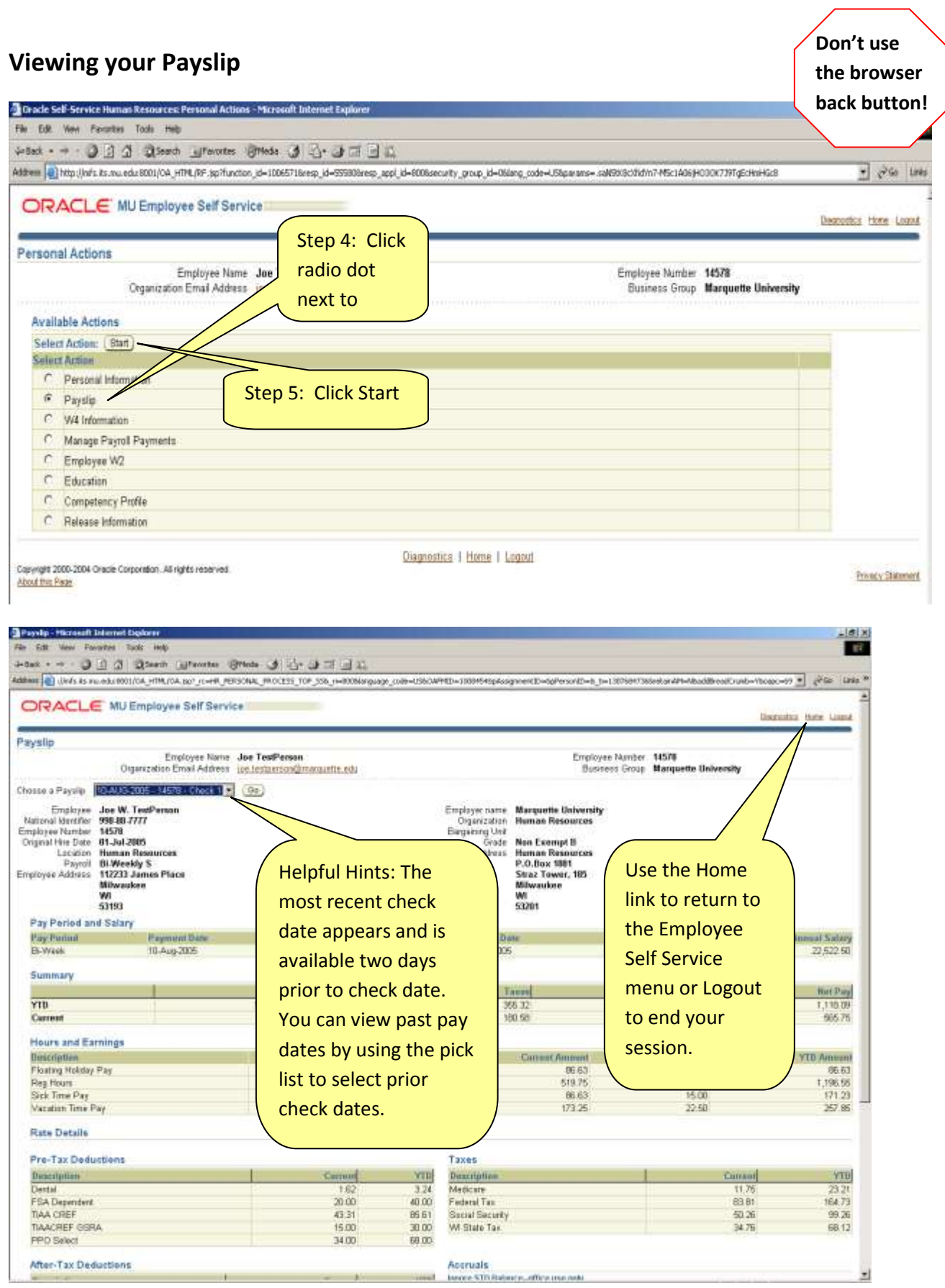